### ČESKÝ HYDROMETEOROLOGICKÝ ÚSTAV ÚSEK OCHRANY ČISTOTY OVZDUŠÍ ODDĚLENÍ EMISÍ A ZDROJŮ

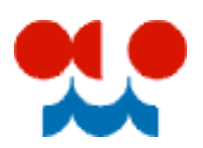

### **Příklad vyplnění formuláře F\_OVZ\_SPOJ**

**Bioplynová stanice**

*Tento text bude během ohlašovacího období průběžně doplňován a aktualizován. Případné připomínky k jeho obsahu můžete zasílat na adresu [modlik@chmi.cz.](mailto:modlik@chmi.cz)*

#### **Popis zdrojů znečišťování ovzduší**

V rámci provozovny se nachází dvě kogenerační jednotky, které jsou podle jmenovitého tepelného výkonu kategorizovány jako střední zdroje. Dále je zde střední zdroj chov skotu, který už se v souhrnné provozní evidenci neuvádí a bioplynová stanice.

Od 1.11.2011 došlo vlivem NV 294/2011 Sb. ke změně kategorizace zdroje bioplynová stanice z kategorie velký (VZ) na kategorii střední (SZ). Nejvyšší kategorie zdroje v rámci provozovny je nyní kategorie střední. Dochází tak ke změně úřadu pro oznámení o poplatku za znečišťování ovzduší, kterým byl pro provozovny velkých a zvláště velkých zdrojů krajský úřad (KÚ). Pro provozovny středních zdrojů je správcem poplatku úřad obce s rozšířenou působností (ORP). Identifikační číslo provozovny středních zdrojů končí číslicí 2, proto musí v tomto případě dojít k **registraci nové provozovny.**

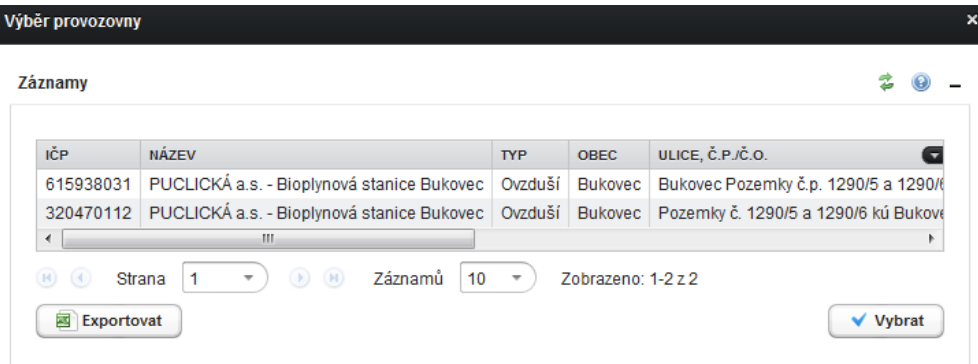

Po nové registraci provozovny může ohlašovatel přistoupit ke stažení formuláře. Jako možnost předvyplnění bude možné využít pouze možnost "Předvyplnit pouze základními údaji z registru". Pokud by měl ohlašovatel zájem využít možnost předvyplnění formuláře údaji z posledního autorizovaného hlášení původní provozovny, musel by mýt toto hlášení k dispozici ve formátu XML a při stažení formuláře zvolit možnost "předvyplnit daty z externího souboru". Poslední verzi autorizovaného hlášení ve formátu XML má ohlašovatel možnost stáhnout na svém účtu v ISPOP v nabídce **"přehled podaných hlášení".**

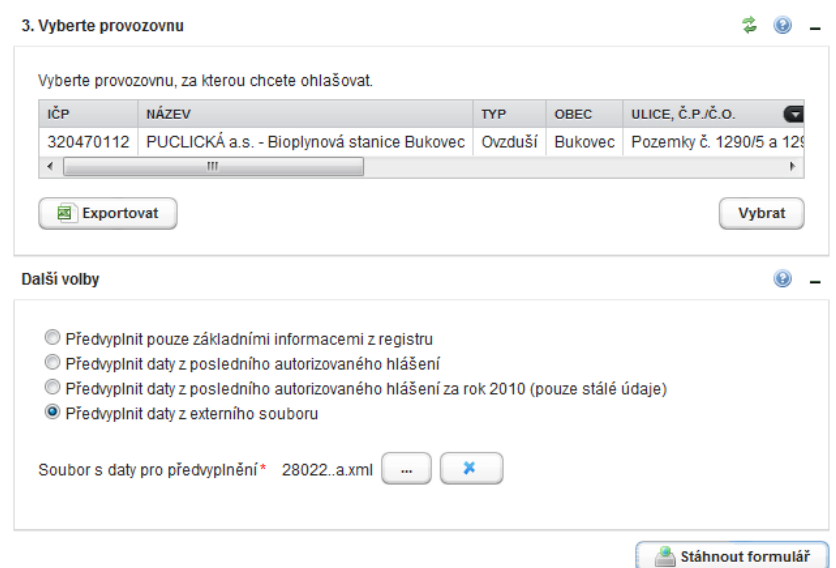

#### **Postup stažení posledního autorizovaného hlášení ve formátu XML za rok 2010**

1) Na účtu v ISPOP se po přihlášení přejde do záložky "Přehled podaných hlášení".

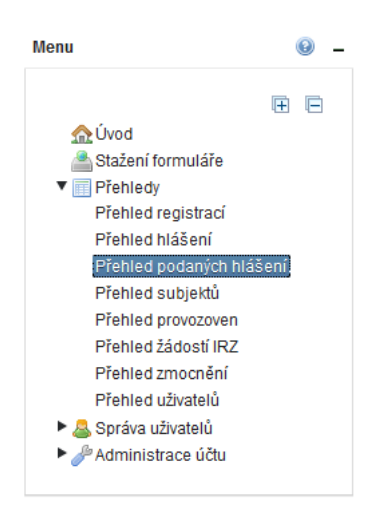

2) Ve filtru, který se nachází ve střední části obrazovky, se jako typ hlášení zvolí F\_OVZ\_SPOJ a datum příjmu od 1.1.2011. Tlačítkem dojde k zobrazení všech hlášení F\_OVZ\_SPOJ zaslaných do ISPOP od 1.1.2011 za příslušnou organizaci.

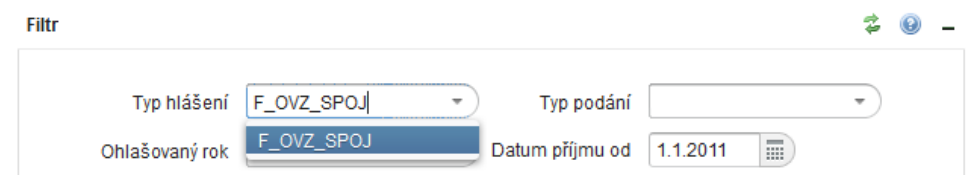

3) Ze seznamu se vybere poslední platné autorizované hlášení příslušné provozovny a kliknutím na ikonu ve sloupci akce se zobrazí jeho detail. V detailu hlášení se nabízí možnost uložit XML data.

2 0 -

Záznamy

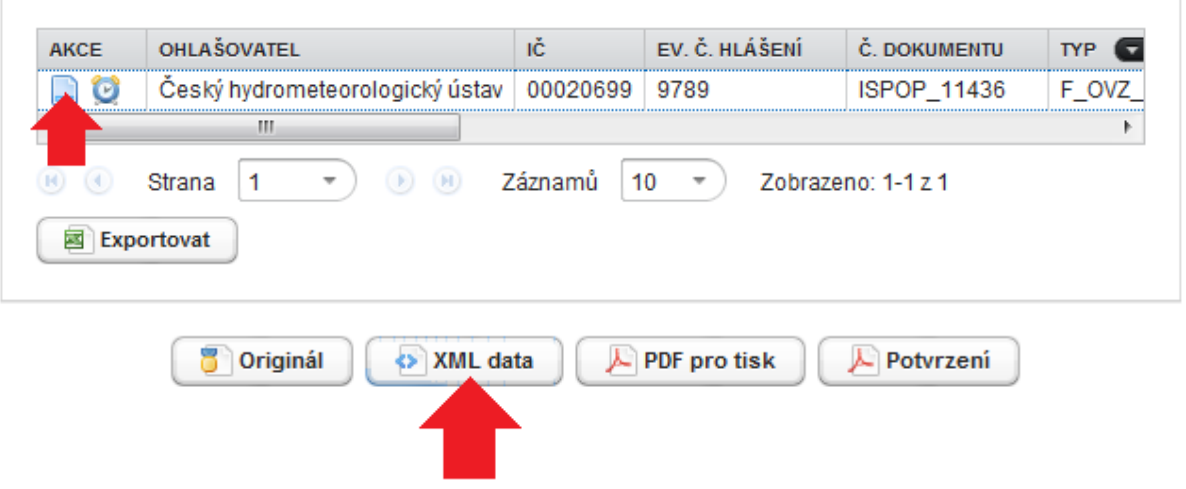

4) Po uložení XML souboru na disk PC ohlašovatele se provede stažení formuláře pro rok 2011 s možností předvyplnění "Předvyplnit daty z externího souboru".

#### **Příklad vyplnění formuláře**

Před změnou kategorizace byl orgánem pro oznámení o poplatku krajský úřad Plzeňského kraje. Po změně kategorizace je to úřad obce s rozšířenou působností Horšovský Týn.

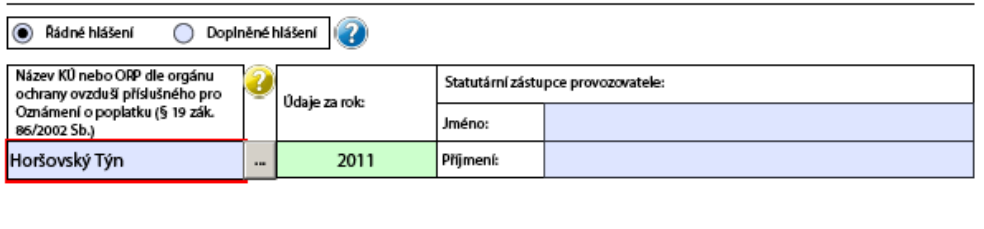

Ministerstvo životního prostředí

OZNÁMENÍ O VÝPOČTU POPLATKU (§ 19 zákona 86/2002 Sb.)<br>a OHLÁŠENÍ SOUHRNNÉ PROVOZNÍ EVIDENCE ZVLÁŠTĚ VELKÝCH, VELKÝCH<br>A STŘEDNÍCH ZDROJŮ ZNEČIŠŤOVÁNÍ OVZDUŠÍ (§ 18 vyhl. 205/2009 Sb.)

 $ICP:$ 

#### 2. Podklady oznámení o výpočtu poplatků a údaje souhrnné provozní evidence spalovacích zdrojů a spaloven odpadů

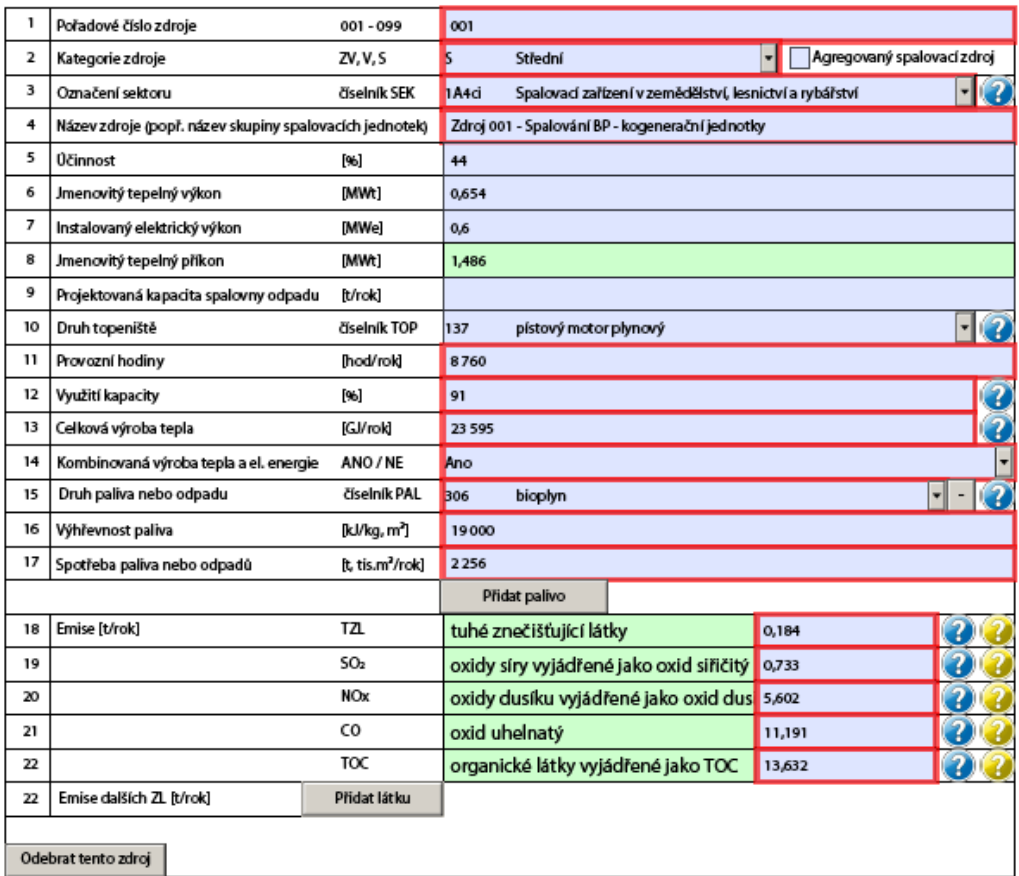

Ministerstvo životního prostředí

OZNÁMENÍ O VÝPOČTU POPLATKU (§ 19 zákona 86/2002 Sb.)<br>A OHLÁŠENÍ SOUHRNNÉ PROVOZNÍ EVIDENCE ZVLÁŠTĚ VELKÝ CH, VELKÝCH<br>A STŘEDNÍCH ZDROJŮ ZNEČIŠŤOVÁNÍ OVZDUŠÍ (§ 18 vyhl. 205/2009 Sb.)

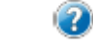

#### 2. Podklady oznámení o výpočtu poplatků a údaje souhrnné provozní evidence spalovacích zdrojů a spaloven odpadů

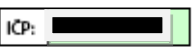

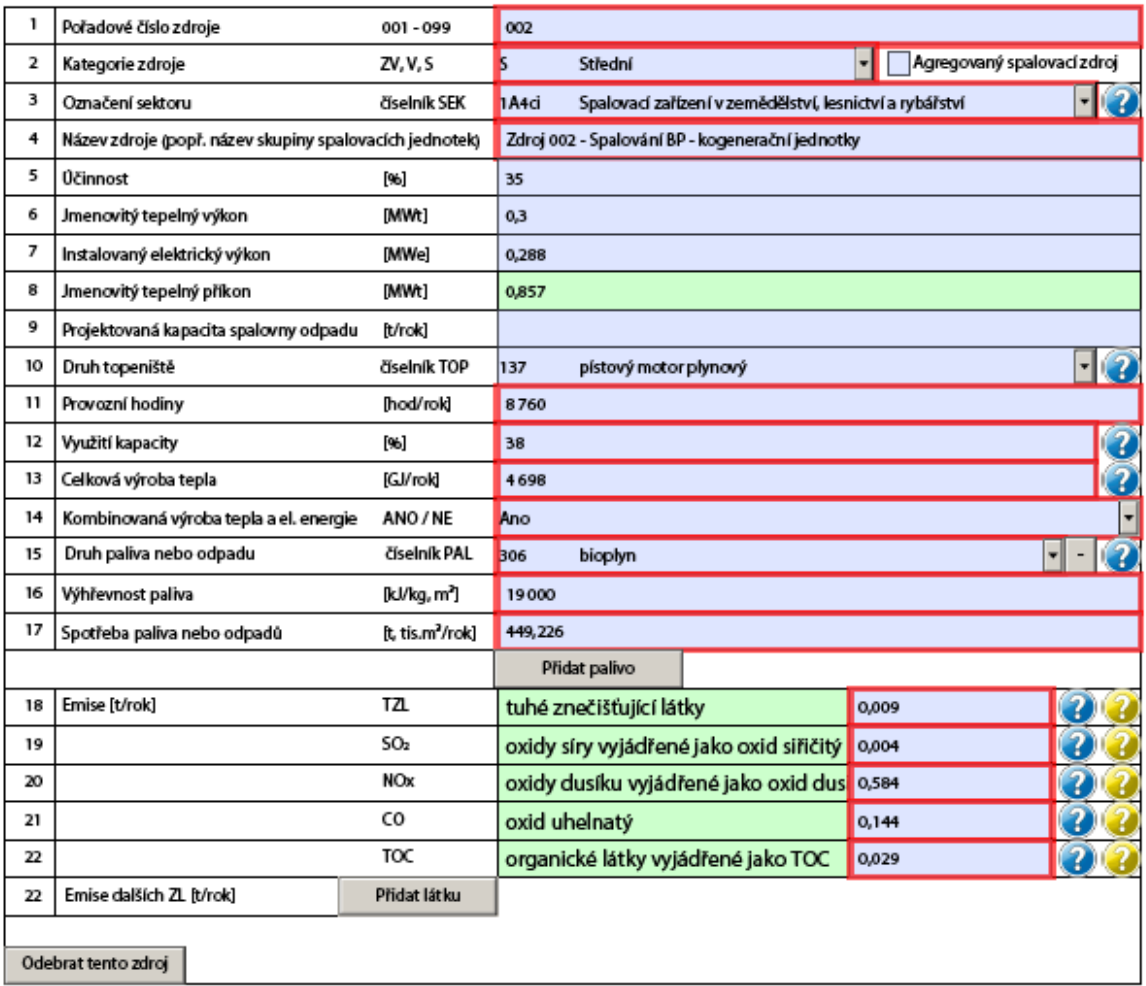

Přidat spalovací zdroj (spalovnu)

V tomto případě mají kogenerační jednotky stanoven emisní limit na organické látky vyjádřené jako TOC, proto musí množství emisí těchto látek zjišťovat měřením a zpoplatňovat.

#### 2. pokr. Poplatek za samostatný zvláště velký, velký nebo střední spalovací zdroj nebo spalovnu odpadů

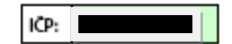

Uvede se skladba zpoplatňovaného spalovacího zdroje nebo spalovny odpadů vyplněním pořadových čísel zdrojů uvedených<br>na listu/-ech č. 2 (zpoplatněný spalovací zdroj dle §4, odst. 5 a 6 zákona č. 86/2002 Sb.)

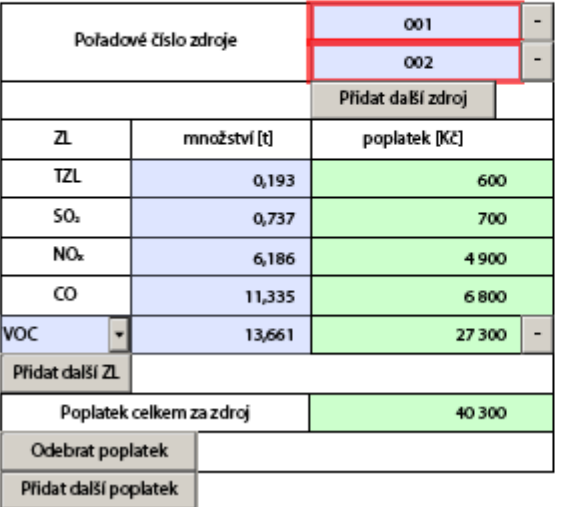

Ministerstvo životního prostředí

# oZNÁMENÍ O VÝPOČTU POPLATKU (§ 19 zákona 86/2002 Sb.)<br>a OHLÁŠENÍ SOUHRNNÉ PROVOZNÍ EVIDENCE ZVLÁŠTĚ VELKÝ CH, VELKÝCH<br>A STŘEDNÍCH ZDROJŮ ZNEČIŠŤOVÁNÍ OVZDUŠÍ (§ 18 vyhl. 205/2009 Sb.)

7

#### 3. Podklady oznámení o výpočtu poplatků a údaje souhrnné provozní evidence ostatních zdrojů znečišťování ovzduší

 $ICP:$ 

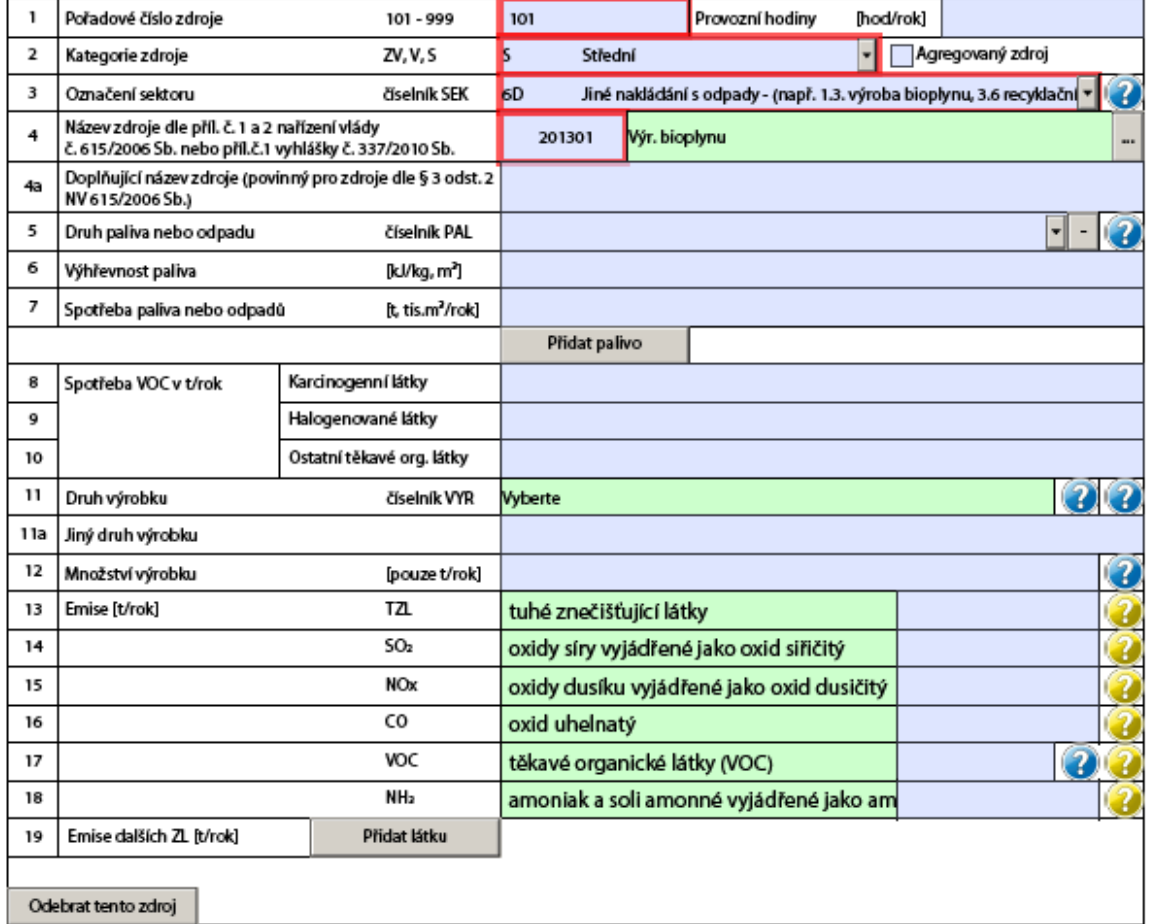

Přidat ostatní zdroj

### 4. Údaje o komínech nebo výduších zdrojů znečišťování ovzduší

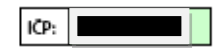

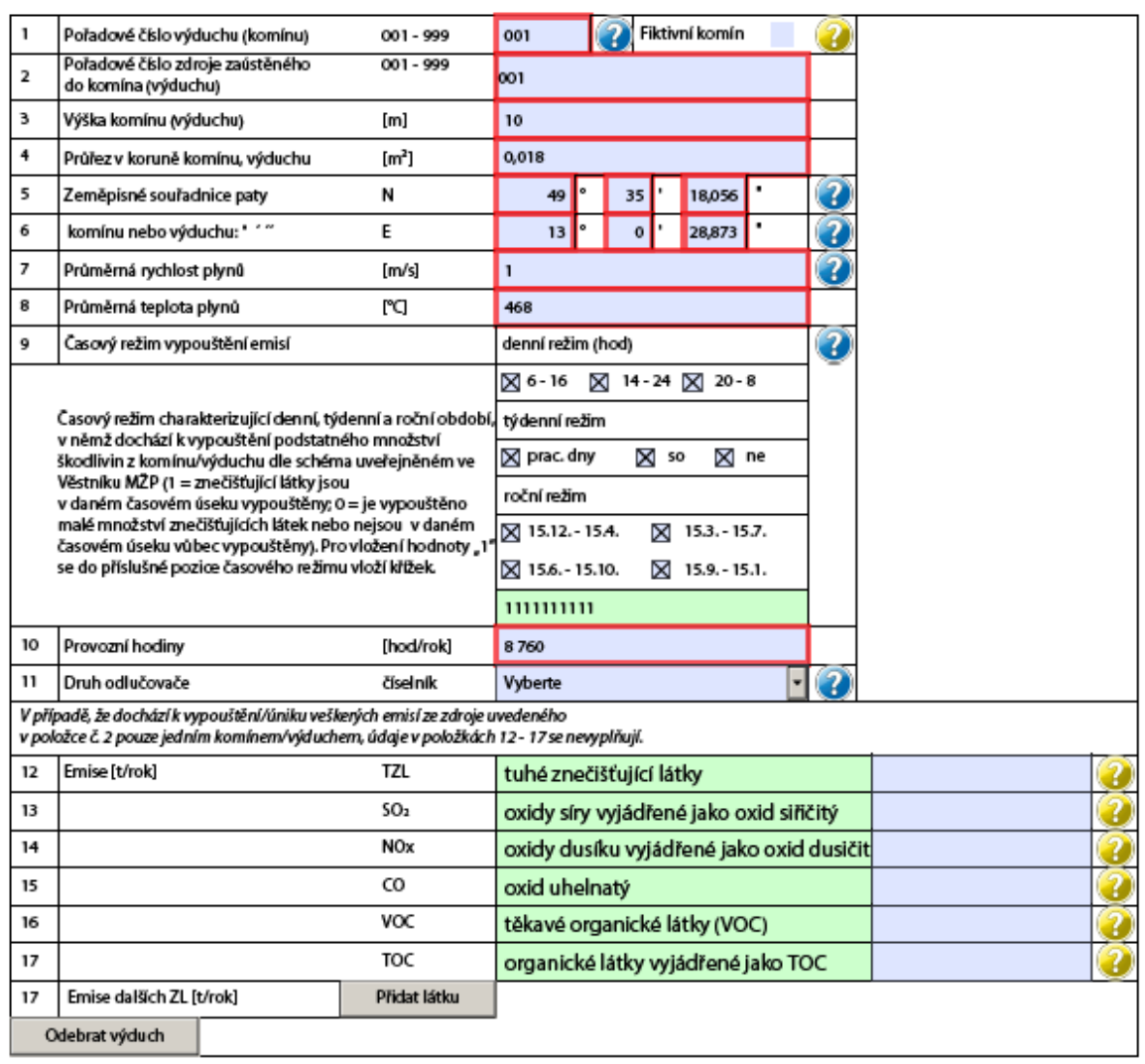

Ministerstvo životního prostředí

## OHLÁŠENÍ SOUHRNNÉ PROVOZNÍ EVIDENCE ZVLÁŠTĚ VELKÝCH, VELKÝCH<br>A STŘEDNÍCH ZDROJŮ ZNEČIŠŤOVÁNÍ OVZDUŠÍ (§ 18 vyhl. 205/2009 Sb.)

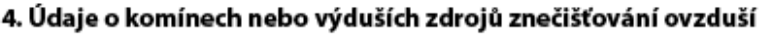

 $ICP:$ 

 $\mathbf 3$ 

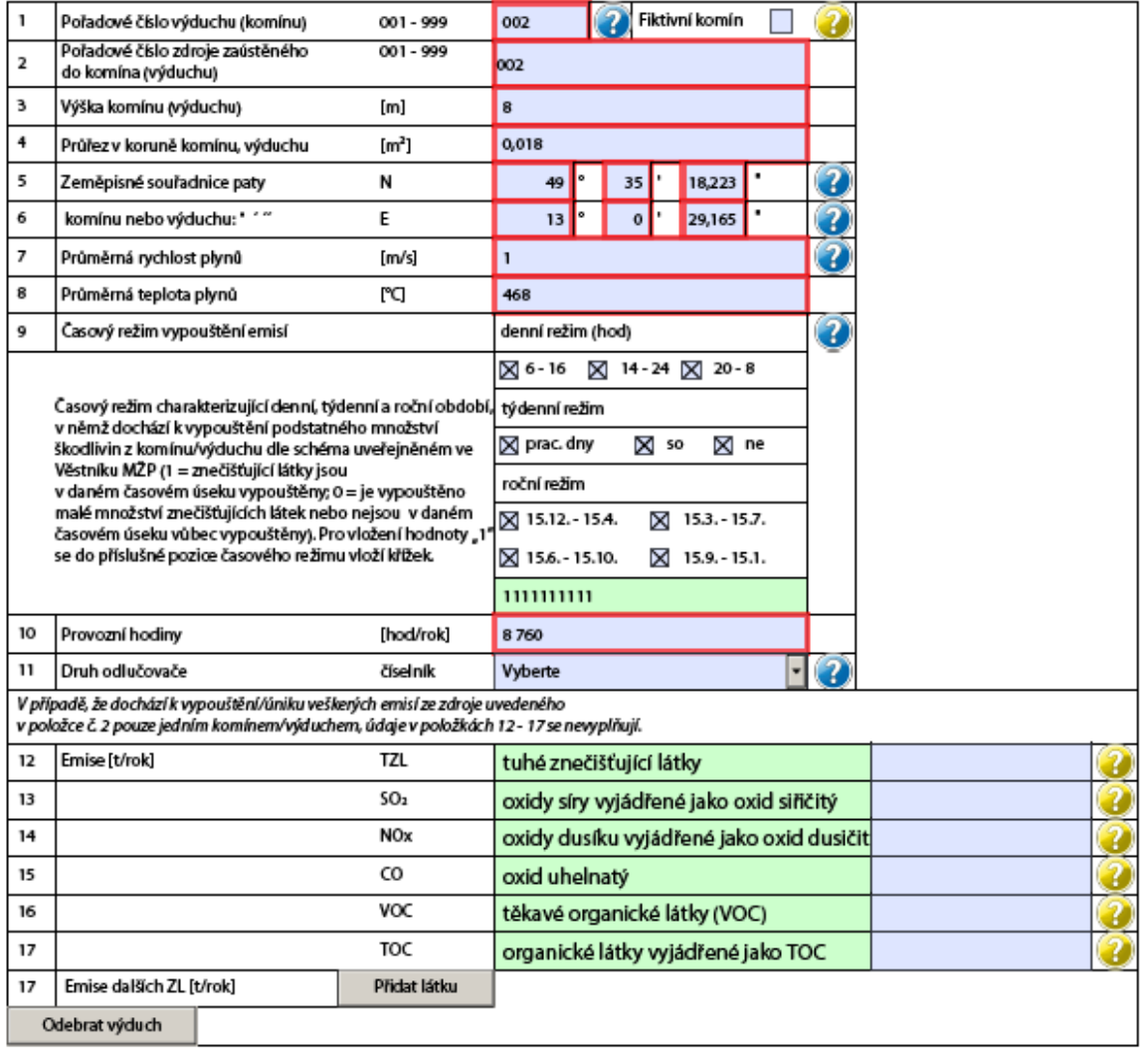

 $ICP:$ 

п.

# 5. Údaje o autorizovaných měřeních a údaje o stanovení množství emisí<br>jiným způsobem

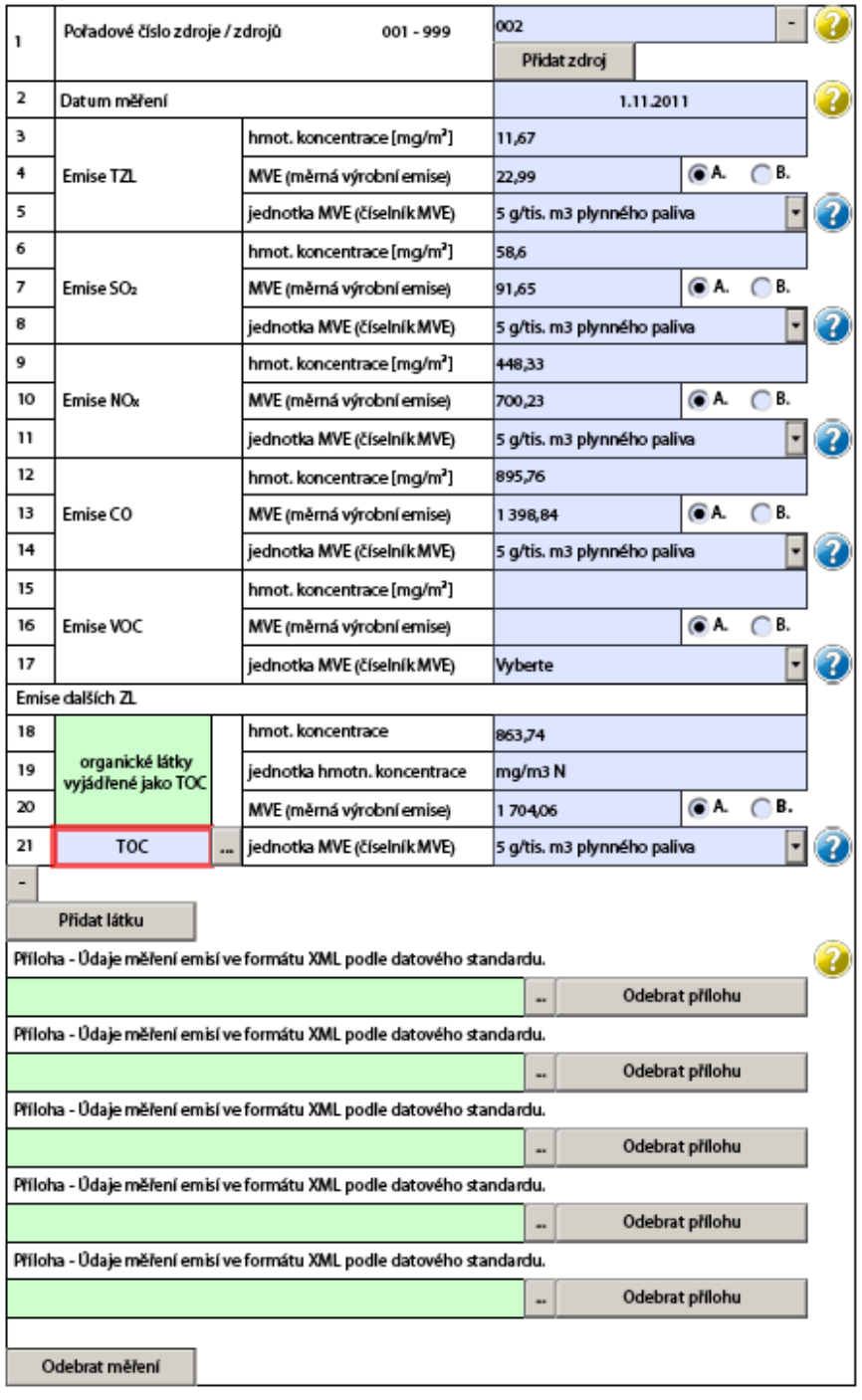

ICP:  $\boxed{\phantom{a}}$ 

∎ | |

# 5. Údaje o autorizovaných měřeních a údaje o stanovení množství emisí<br>jiným způsobem

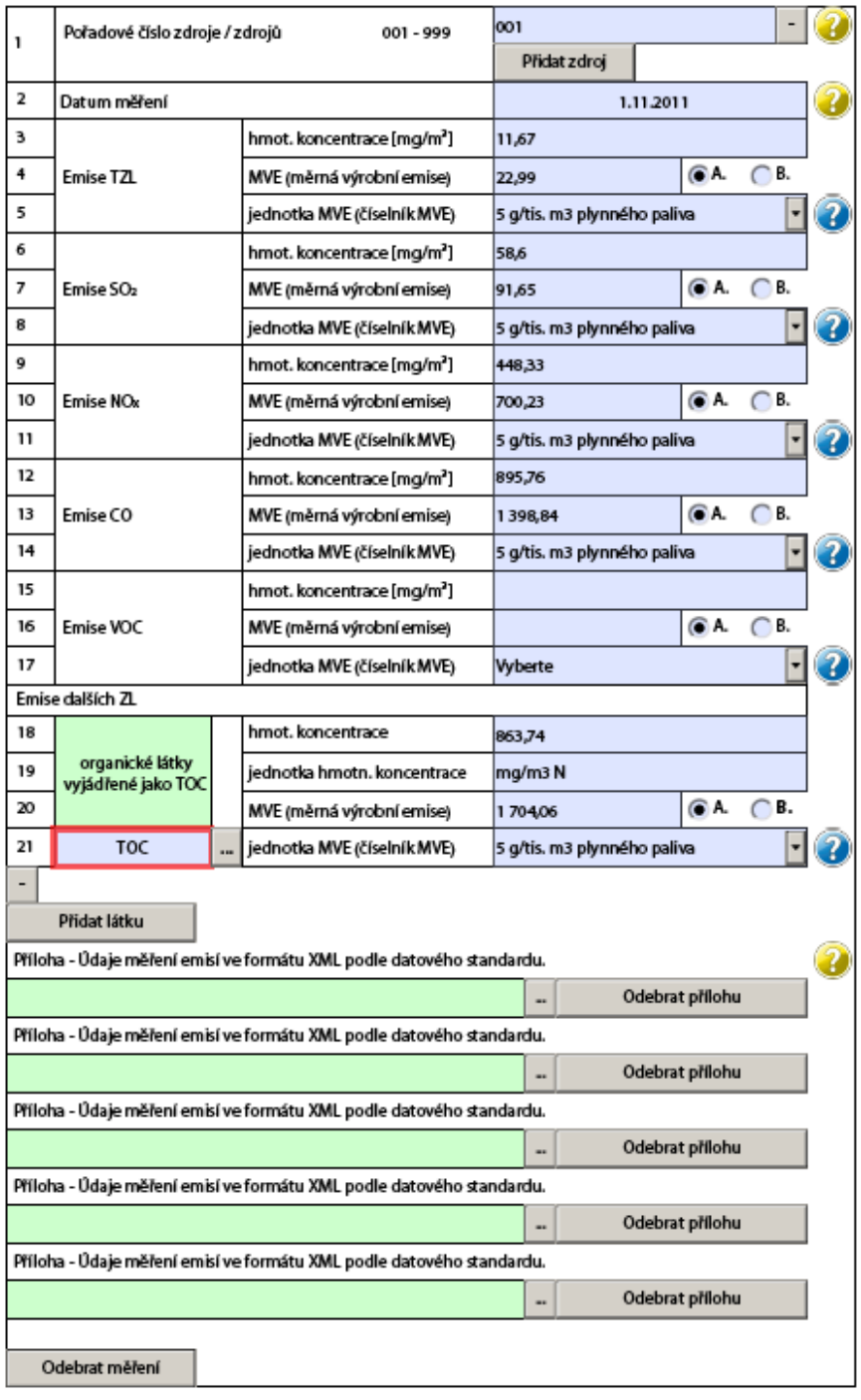